## **Zadanie: POT 1. Potęgi dwójki**

**Wstęp do programowania 2, lekcja 5. Dostępna pamięć: 256 MB.** *01.01.2017*

Napisz program, który wypisze, w kolejności rosnącej, wszystkie potęgi dwójki nie większe od danej liczby naturalnej *n*.

## **Wejście**

Wejście zawiera jedną liczbę naturalną  $n (1 \leq n \leq 100000000)$ .

## **Wyjście**

W kolejnych wierszach wyjścia Twój program powinien wypisać kolejne potęgi liczby 2 nie większe od *n* (o wykładnikach całkowitych nieujemnych), w porządku rosnącym.

## **Przykład**

Dla danych wejściowych: 10

poprawnym wynikiem jest:

1 2 4

8

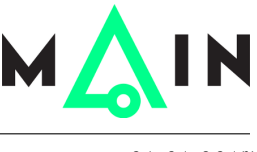